فحص الملفات الجزء الثاني

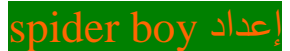

www.achbalgazaphp.co.cc

الیوم راح اشرح فحص الملفات عبر موقع

/http://www.filterbit.com

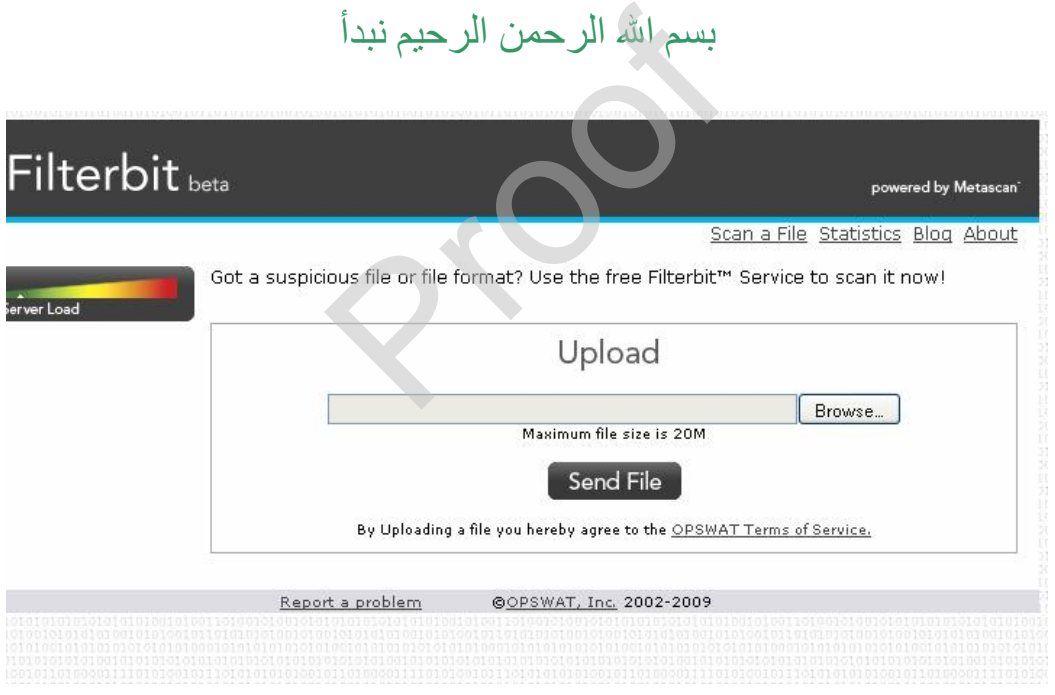

ھذه صورة الصفحة الرئیسیة نضغط استعراض

PDF created with pdfFactory Pro trial version [www.pdffactory.com](http://www.pdffactory.com)

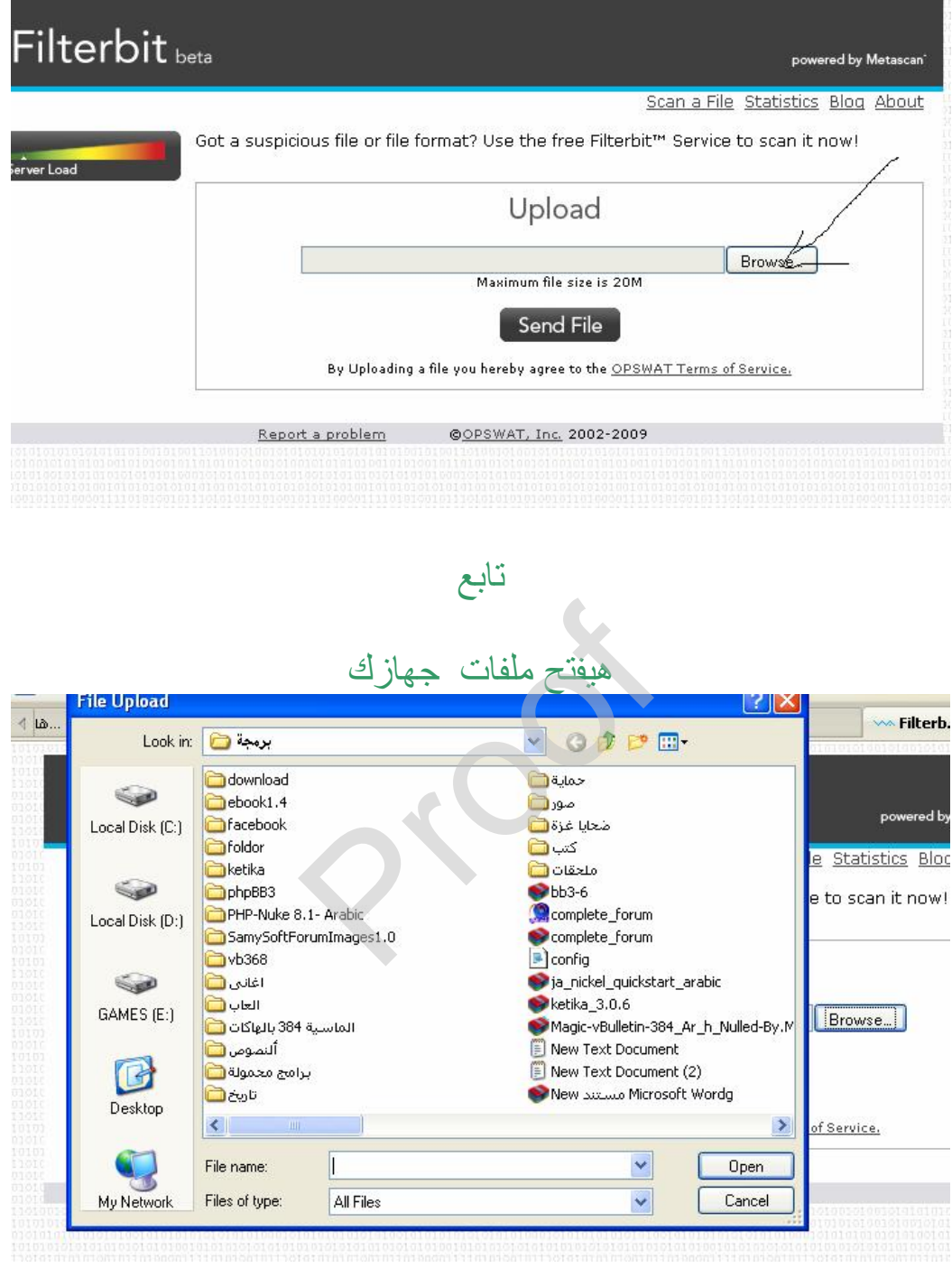

اختار ملف

انا مثلا ھختار كتاب المنتدى الكامل من جھازى

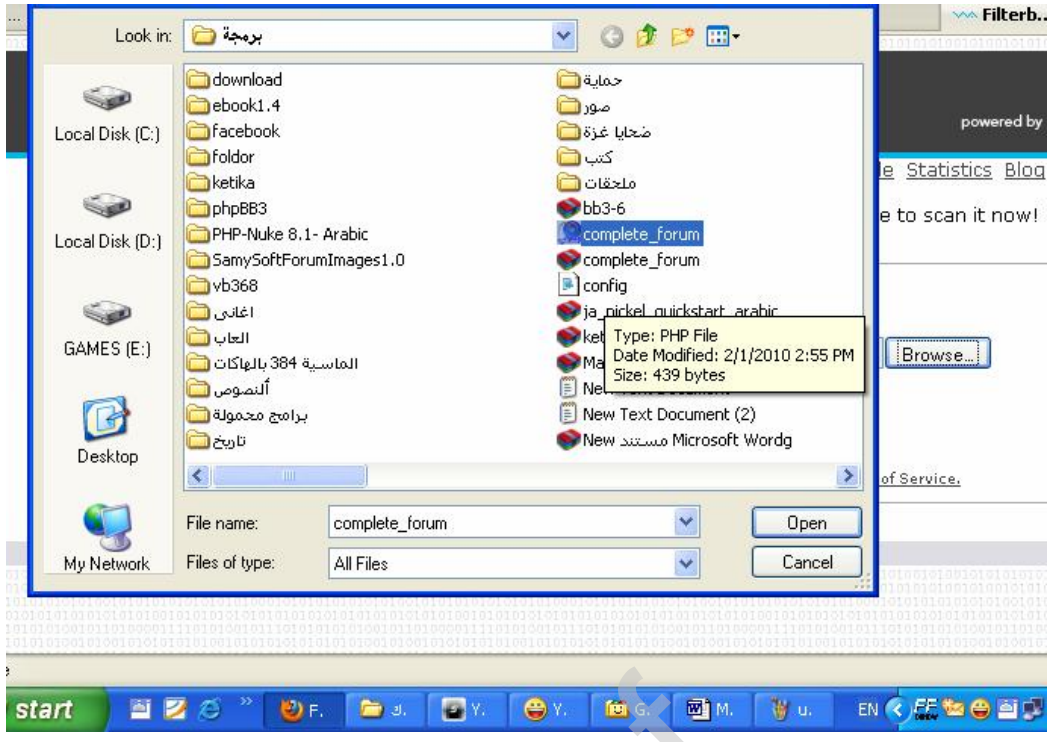

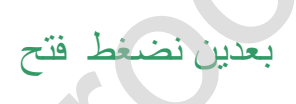

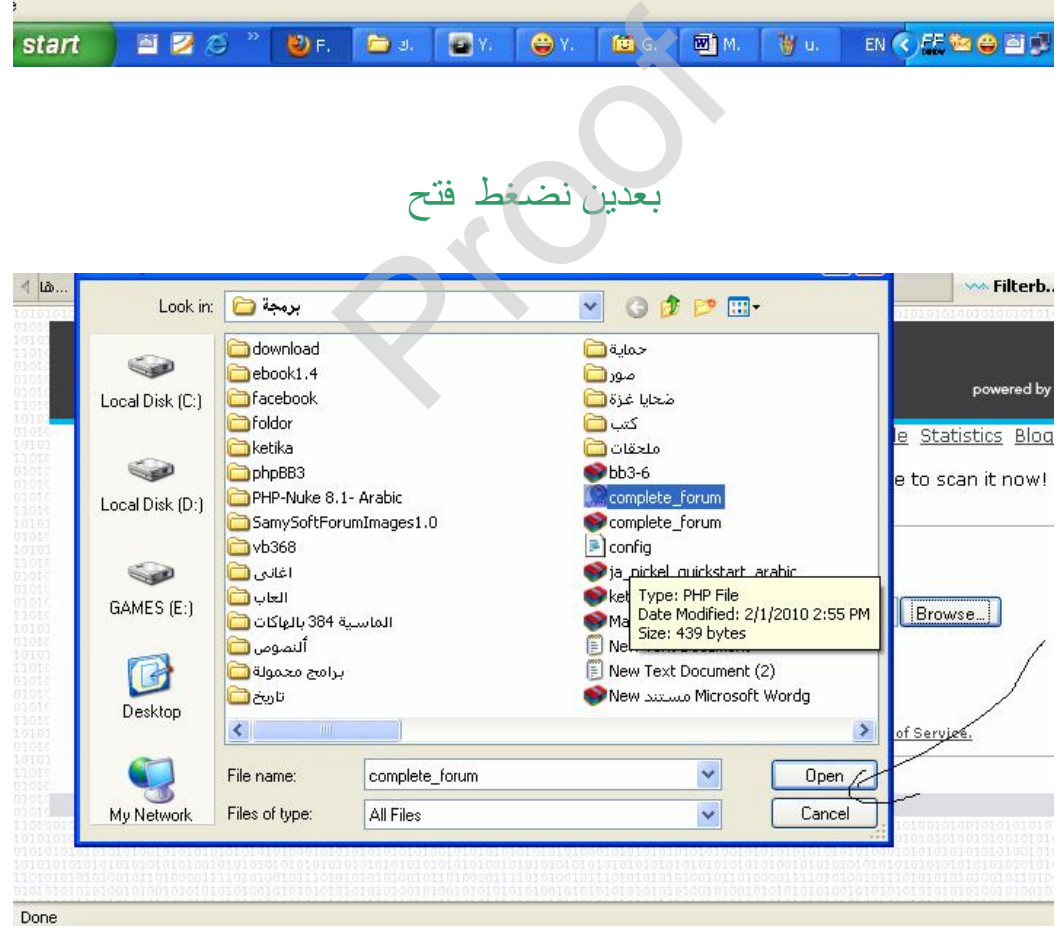

تابع نضغط إرسال الملف

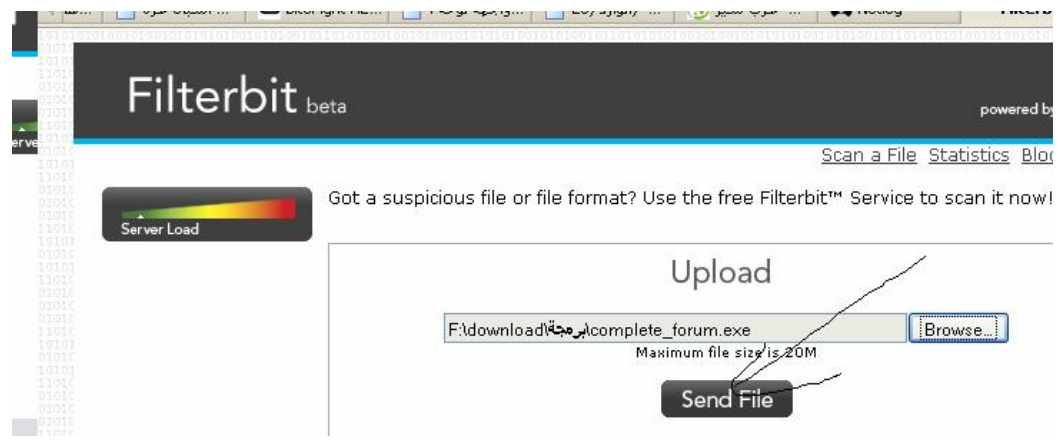

## تابع

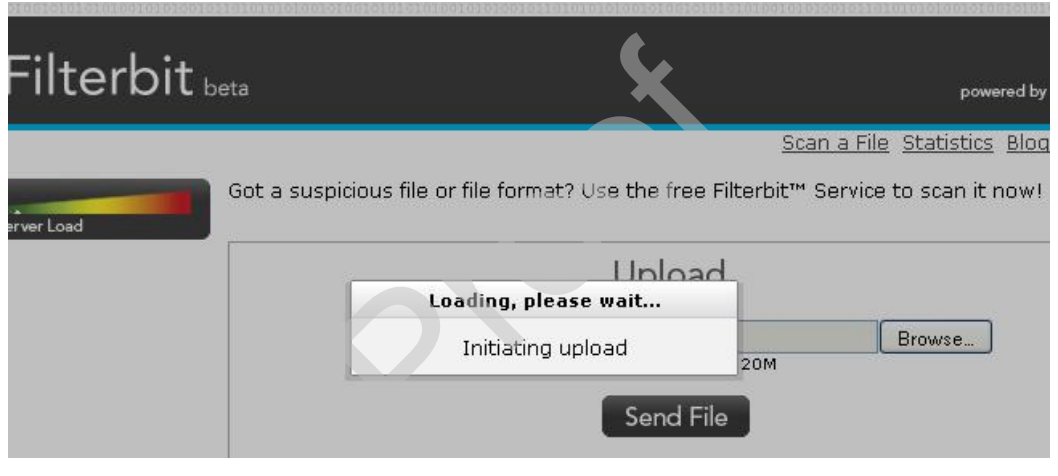

الان یستعد للرفع

الحین بیرفع الملف

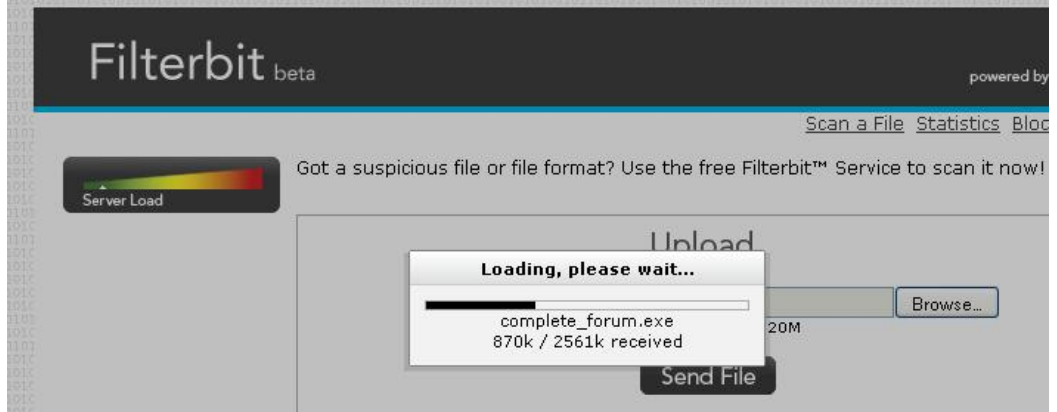

الان ھو یفحص

Proof

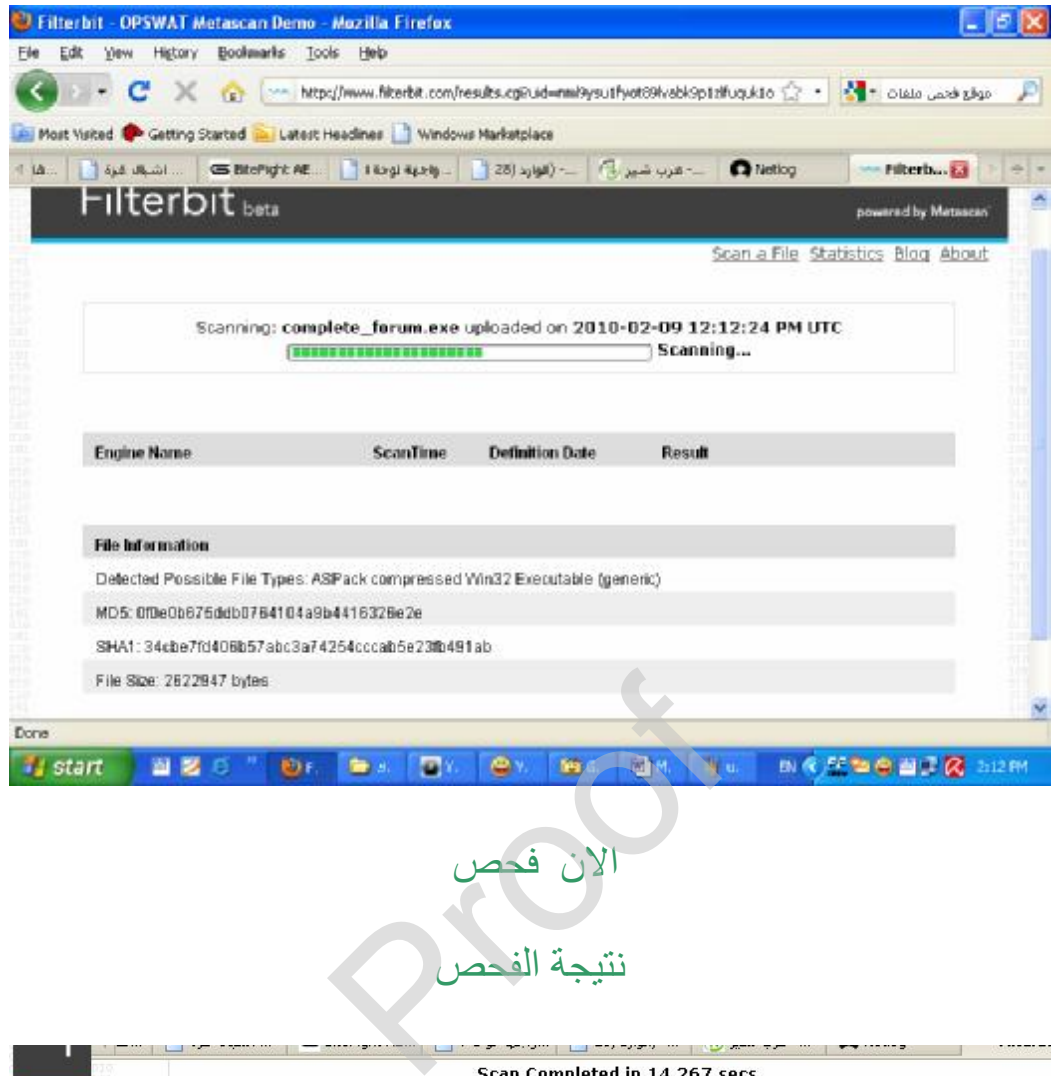

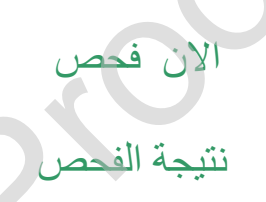

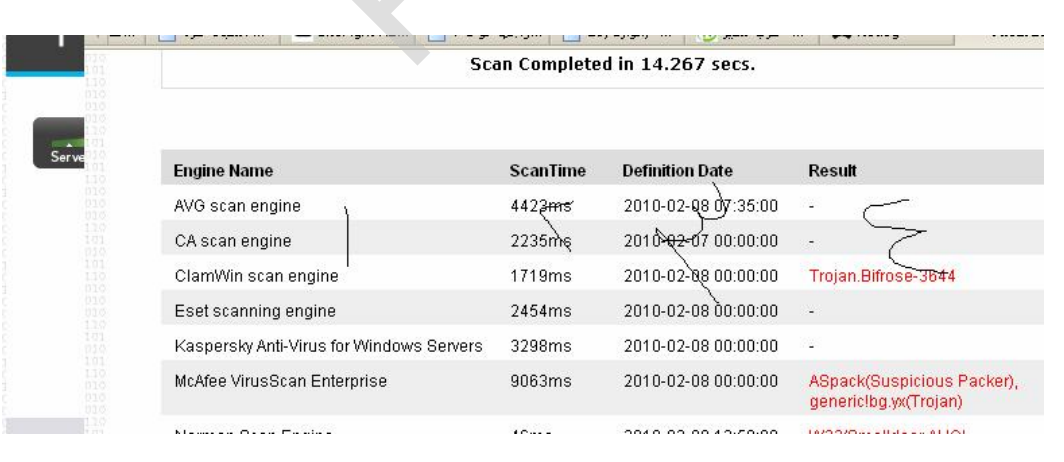

-١اسم المضاد للفیروس -٢الوقت المستغرق للفحص -٣اخر تحدیث للبرنامج

## -٤نتیجة الفحص واضح انھ الكتاب بھ تروجانات یبقى الملف متفیرس ومكشوف من حمایات متعددة

بكده اكون خلصت شرحي للجزء الثاني من فحص الملفات الى اللقاء بالجزء الثالث

Spider\_ boy

منتدیات اشبال غزة

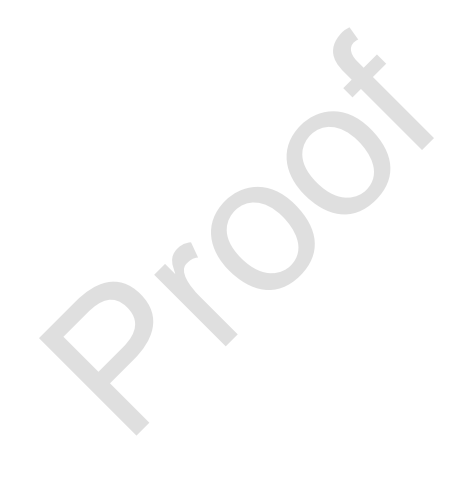